**Приложение ППССЗ/ППКРС по специальности 44.02.01 Дошкольное образование 2022-2023 уч.г.: Комплект контрольно-оценочных средств учебной дисциплины ОП 14. Практикум по компьютерным технологиям в образовании**

#### **МИНИСТЕРСТВО ОБРАЗОВАНИЯ БЕЛГОРОДСКОЙ ОБЛАСТИ ОБЛАСТНОЕ ГОСУДАРСТВЕННОЕ АВТОНОМНОЕ ПРОФЕССИОНАЛЬНОЕ ОБРАЗОВАТЕЛЬНОЕ УЧРЕЖДЕНИЕ «АЛЕКСЕЕВСКИЙ КОЛЛЕДЖ»**

# **Комплект контрольно-оценочных средств**

по учебной дисциплине

# **учебной дисциплины ОП 14. Практикум по компьютерным технологиям в образовании**

для специальности

44.02.01 Дошкольное образование

Комплект контрольно-оценочных средств разработан на основе Федерального государственного образовательного стандарта среднего профессионального образования по специальности 44.02.01 Дошкольное образование

Составитель: Косинова И.В., преподаватель ОГАПОУ «Алексеевский колледж»

# **1. Паспорт комплекта оценочных средств**

## **1.1 Область применения комплекта оценочных средств**

Контрольно-оценочные средства (КОС) предназначены для контроля и оценки образовательных достижений обучающихся, освоивших программу учебной дисциплины Практикум по компьютерным технологиям в образовании.

КОС включают контрольные материалы для проведения текущей и промежуточной аттестации в форме дифференцированного зачета.

КОС разработан на основании рабочей программы учебной дисциплины ОП 014. Практикум по компьютерным технологиям в образовании

## **1.2 Цели и задачи** учебной дисциплины **– требования к результатам освоения программы:**

В результате освоения учебной дисциплины обучающийся должен **уметь**:

У1 соблюдать правила техники безопасности и гигиенические рекомендации при использовании средств информационнокоммуникационных технологий в профессиональной деятельности;

У2 создавать, редактировать, оформлять, сохранять, передавать информационные объекты различного типа с помощью современных информационных технологий для обеспечения образовательного процесса;

У3 использовать сервисы и информационные ресурсы информационнотелекоммуникационной сети Интернет в профессиональной деятельности.

В результате освоения учебной дисциплины обучающийся должен **знать**:

З1 правила техники безопасности и гигиенические требования при использовании средств ИКТ в образовательном процессе;

З2 основные технологии создания, редактирования, оформления, сохранения, передачи и поиска информационных объектов различного типа (текстовых, графических, числовых и тому подобных) с помощью современных программных средств;

З3 возможности использования ресурсов сети Интернет для совершенствования профессиональной деятельности, профессионального и личностного развития;

З4 аппаратное и программное обеспечение персонального компьютера, применяемое в профессиональной деятельности.

Профессиональные (ПК) и общие (ОК) **компетенции**, которые актуализируются при изучении учебной дисциплины:

ОК 1. Понимать сущность и социальную значимость своей будущей профессии, проявлять к ней устойчивый интерес.

ОК 2. Организовывать собственную деятельность, определять методы решения профессиональных задач, оценивать их эффективность и качество.

ОК 3. Оценивать риски и принимать решения в нестандартных ситуациях.

ОК 4. Осуществлять поиск, анализ и оценку информации, необходимой для постановки и решения профессиональных задач, профессионального и личностного развития.

ОК 5. Использовать информационно-коммуникационные технологии для совершенствования профессиональной деятельности.

ОК 6. Работать в коллективе и команде, взаимодействовать с руководством, коллегами и социальными партнерами.

ОК 7. Ставить цели, мотивировать деятельность воспитанников, организовывать и контролировать их работу с принятием на себя ответственности за качество образовательного процесса.

ОК 8. Самостоятельно определять задачи профессионального и личностного развития, заниматься самообразованием, осознанно планировать повышение квалификации.

ОК 9. Осуществлять профессиональную деятельность в условиях обновления ее целей, содержания, смены технологий.

ПК 3.2. Проводить занятия с детьми дошкольного возраста.

ПК 3.5. Вести документацию, обеспечивающую организацию занятий

ПК 5.2. Создавать в группе предметно-развивающую среду.

ПК 5.3. Систематизировать и оценивать педагогический опыт и образовательные технологии в области дошкольного образования на основе изучения профессиональной литературы, самоанализа и анализа деятельности других педагогов.

ПК 5.4. Оформлять педагогические разработки в виде отчетов, рефератов, выступлений.

ПК 5.5. Участвовать в исследовательской и проектной деятельности в области дошкольного образования.

**Планируемые личностные результаты освоения рабочей программы:** 

ЛР 1. Осознающий себя гражданином и защитником великой страны.

ЛР 2. Проявляющий активную гражданскую позицию, демонстрирующий приверженность принципам честности, порядочности, открытости, экономически активный и участвующий в студенческом и территориальном самоуправлении, в том числе на условиях добровольчества, продуктивно взаимодействующий и участвующий в деятельности общественных организаций.

ЛР 3. Соблюдающий нормы правопорядка, следующий идеалам гражданского общества, обеспечения безопасности, прав и свобод граждан России. Лояльный к установкам и проявлениям представителей субкультур, отличающий их от групп с деструктивным и девиантным поведением. Демонстрирующий неприятие и предупреждающий социально опасное поведение окружающих.

ЛР 4. Проявляющий и демонстрирующий уважение к людям труда, осознающий ценность собственного труда. Стремящийся к формированию в сетевой среде личностно и профессионального конструктивного «цифрового следа».

ЛР 5. Демонстрирующий приверженность к родной культуре, исторической памяти на основе любви к Родине, родному народу, малой родине, принятию традиционных ценностей многонационального народа России.

ЛР 8. Проявляющий и демонстрирующий уважение к представителям различных этнокультурных, социальных, конфессиональных и иных групп. Сопричастный к сохранению, преумножению и трансляции культурных традиций и ценностей многонационального российского государства.

ЛР 9. Соблюдающий и пропагандирующий правила здорового и безопасного образа жизни, спорта; предупреждающий либо преодолевающий зависимости от алкоголя, табака, психоактивных веществ, азартных игр и т.д. Сохраняющий психологическую устойчивость в ситуативно сложных или стремительно меняющихся ситуациях.

ЛР 11. Проявляющий уважение к эстетическим ценностям, обладающий основами эстетической культуры.

ЛР 12. Принимающий семейные ценности, готовый к созданию семьи и воспитанию детей; демонстрирующий неприятие насилия в семье, ухода от родительской ответственности, отказа от отношений со своими детьми и их финансового содержания.

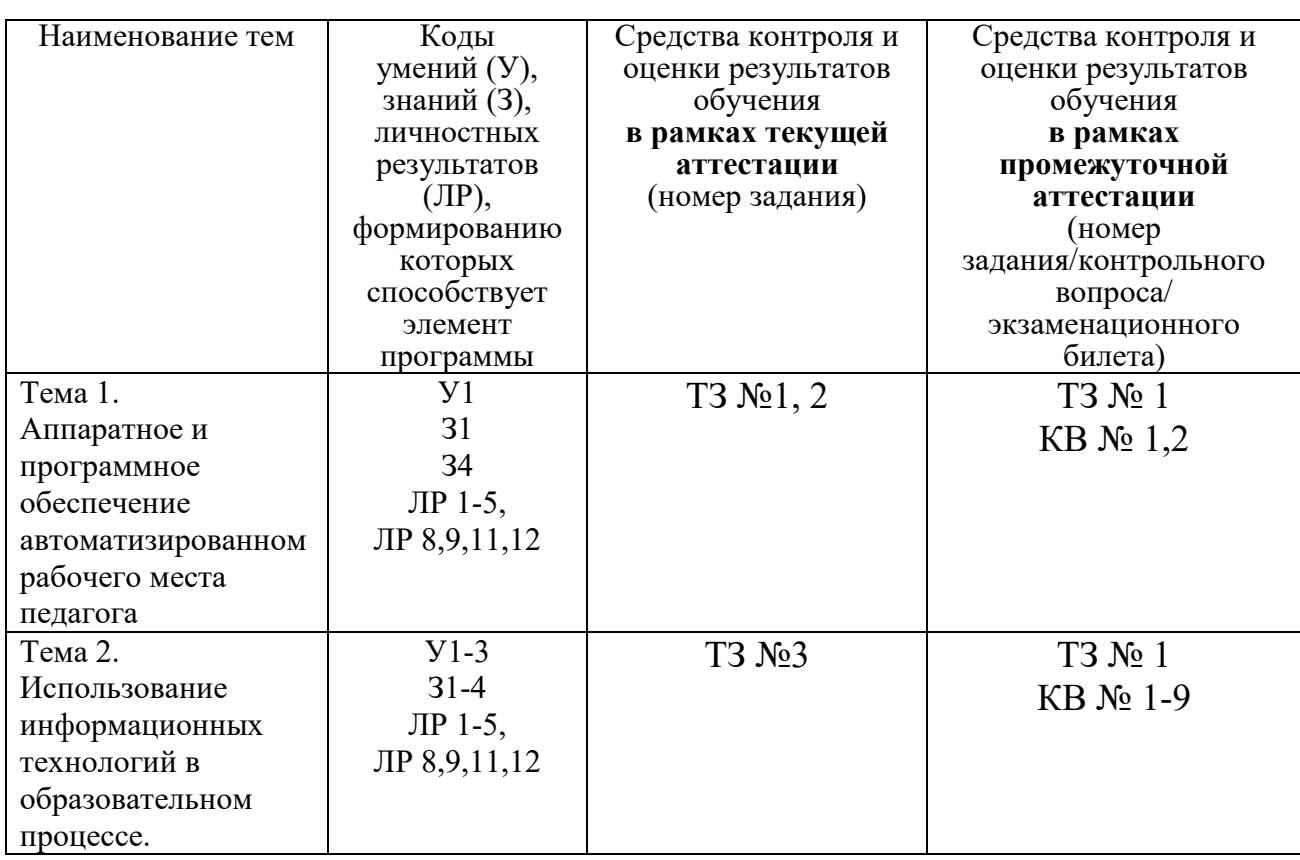

# **1.3 Результаты освоения учебной дисциплины, подлежащие проверке**

# **2. Комплект оценочных средств для текущей аттестации**

# **2.1. Тестовые задания (ТЗ)**

ТЗ №1

Тестовое задание по теме:

«Гигиена и охрана труда при работе за компьютером».

1. Каково минимальное расстояние от глаз до экрана монитора?

- 1) 20 см
- 2) 40 см
- 3) 60 см
- 4) 80 см

2. Какое устройство может оказывать вредное воздействие на здоровье человека?

- 1) системный блок
- 2) принтер
- 3) монитор
- 4) модем
- 3. Как надо смотреть на монитор?
- 1) слева-направо
- 2) снизу-вверх
- 3) сверху-вниз
- 4) справа-налево

4. В каком направлении от монитора вредные излучения максимальны?

- 1) от экрана вниз
- 2) от экрана вперед
- 3) от экрана вверх
- 4) от экрана назад

5. Как часто надо делать перерывы в работе при интенсивной работе за компьютером?

- 1) не делать вовсе
- 2) каждый час
- 3) каждые 3 часа
- 4) каждые 5 часов

6. Какова минимальная продолжительность перерывов?

- 1) 5 10 минут
- 2)  $20 25$  минут
- 3)  $25 30$  минут

4)  $35 - 40$  MHHYT

7. Что необходимо делать в перерывах при работе за компьютером?

1) почитать книгу

2) посмотреть телевидение

3) гимнастику для стоп

4) гимнастику для глаз

8. Какие витамины необходимо употреблять с пищей во время интенсивной работы за

компьютером?

- 1) A, B6, F
- 2) A, B2, C
- $3)$  A, B12, D
- 4) A, B, C, D

 $T3 \text{ No}2...$ 

Тестовые задания по теме «Аппаратное и программное обеспечение компьютера»

1. Структурно-функциональная схема компьютера включает в себя:

1) процессор, внутренняя память, внешняя память, устройства ввода и вывода

арифметическо-логическое устройство, устройство управления,  $(2)$ монитор

микропроцессор, ВЗУ, ОЗУ, ПЗУ, клавиатура, монитор, принтер,  $3)$ мышь

4) системный блок, монитор, ОЗУ, клавиатура, мышь, принтер

2. Производительность компьютера характеризуется

- 1) количеством операций в секунду
- 2) временем организации связи между АЛУ и ОЗУ
- 3) количеством одновременно выполняемых программ
- 4) динамическими характеристиками устройств ввода вывода
- 3. Адресным пространством называется

1) соответствие разрядности внутренней шины данных МП и внешней ШИНЫ

- 2) интервал времени между двумя последовательными импульсами
- 3) число одновременно обрабатываемых процессором бит
- 4) объем адресуемой оперативной памяти

4. В чем состоит основное принципиальное отличие хранения информации на внешних информационных

носителях от хранения в ОЗУ

1) в различном объеме хранимой информации

2) в различной скорости доступа к хранящейся информации

3) в возможности устанавливать запрет на запись информации

 $4)$ в возможности сохранения информации после выключения компьютера

5. В оперативной памяти могут храниться

- 1) данные и адреса
- 2) программы и адреса
- 3) программы и данные
- 4) данные и быстродействие

6. Какое из перечисленных устройств не относится к внешним запоминающим устройствам

- 1. Винчестер
- 2. O3Y
- 3. Дискета
- 4. CD-ROM

7. Назначение программного обеспечения

обеспечивает  $1)$ автоматическую проверку функционирования отдельных устройств

2) совокупность программ, позволяющая организовать решение задач на ЭВМ

 $3)$ организует процесс обработки информации в соответствии с программой

4) комплекс программ, обеспечивающий перевод на язык машинных колов

8. Система программирования позволяет

- 1) непосредственно решать пользовательские задачи
- 2) записывать программы на языках программирования
- 3) использовать инструментальные программные средства
- 4) организовать общение человека и компьютера на формальном языке.

9. Экспертные системы относятся к

- 1) системам программирования
- 2) системному программному обеспечению
- 3) пакетам прикладных программ общего назначения
- 4) прикладным программам специального назначения

10. Для долговременного хранения информации служит

- 1) оперативная память
- 2) дисковод
- 3) внешняя память
- 4) процессор

# 11. Средства контроля и диагностики относятся к

- 1) операционным системам
- 2) системам программирования
- 3) пакетам прикладных программ
- 4) сервисному программному обеспечению

12. Драйвер — это

- 1) специальный разъем для связи с внешними устройствами
- 2) программа для управления внешними устройствами компьютера
- 3) устройство для управления работой периферийным оборудованием

программа для высокоскоростного подключения нескольких  $4)$ устройств

13. Какое устройство предназначено для обработки информации?

- 1. Сканер
- 2. Принтер
- 3. Монитор
- 4. Клавиатура
- 5. Прцессор

14. Где расположены основные детали компьютера, отвечающие за его быстродействие?

- $1. B$  мышке
- 2. В наушниках
- 3. В мониторе
- 4. В системном блоке
- 15. Для чего предназначена оперативная память компьютера?
	- 1. Для ввода информации
	- 2. Для обработки информации
	- 3. Для вывода информации
	- 4. Для временного хранения информации
	- 5. Для передачи информации
- 16. Программное обеспечение это...
	- 1. совокупность устройств установленных на компьютере
	- 2. совокупность программ установленных на компьютере
	- 3. все программы которые у вас есть на диске
	- 4. все устройства которые существуют в мире

17. Программное обеспечение делится на... (В этом вопросе несколько вариантов ответа)

- 1. Прикладное
- 2. Системное
- 3. Инструментальное
- 4. Компьютерное
- 5. Процессорное

18. Что не является объектом операционной системы Windows?

- 1. Рабочий стол
- 2. Панель залач
- 3. Папка
- 4. Процессор
- 5. Корзина

19. Какое действие нельзя выполнить с объектом операционной системы Windows?

1. Выберите один из вариантов ответа:

- 2. Создать
- 3. Открыть
- 4. Переместить
- 5. Копировать
- 6. Порвать

20. С какой клавиши можно начать работу в операционной системе Windows?

- 1. Старт
- 2. Запуск
- 3. Марш
- 4. Пуск

21. Что такое буфер обмена?

1. Специальная область памяти компьютера в которой временно хранится информация.

2. Специальная область монитора в которой временно хранится информация.

- 3. Жесткий диск.
- 4. Это специальная память компьютера которую нельзя стереть

22. Укажите правильный порядок действий при копировании файла из одной папки в другую.

- 1. Открыть папку, в которой находится файл
- 2. Выделить файл
- 3. Нажать Правка Копировать
- 4. Нажать Правка Вставить
- 5. Открыть папку, в которую нужно скопировать файл
- 23. К устройствам вывода информации относятся:
	- 1. Монитор
	- 2. Цифровая камера
	- 3. Принтер
	- 4. Наушники
	- 5. Системный блок

24. При подключении компьютера к телефонной сети используется:

- 1. модем
- 2. факс
- 3. сканер
- 4. принтер
- 5. монитор

25. Характеристиками этого устройства являются тактовая частота, разрядность, производительность.

- 1. процессор
- 2. материнская плата
- 3. оперативная память
- 4. жесткий диск

26. Устройство для преобразования звука из аналоговой формы в цифровую

- 1. Трекбол
- 2. Винчестер
- 3. Оперативная память
- 4. Звуковая карта

27. На этом устройстве располагаются разъемы для процессора, оперативной памяти, слоты для установки

контроллеров

- 1. жесткий диск
- 2. магистраль
- 3. материнская плата
- 4. монитор

28. Устройство, предназначенное для вывода сложных и широкоформатных графических объектов

- 1. Принтер
- 2. Плоттер
- 3. Колонки
- 4. Проектор

29. Виды мониторов:

- 1. Матричный
- 2. Жидкокристаллический
- 3. Лазерный
- 4. на электронно-лучевой трубке

30. Устройство для оптического ввода в компьютер и преобразования в компьютерную форму изображений и

текстов

- 1. Сканер
- 2. Принтер
- 3. Мышь
- 4. Клавиатура

31. Перезаписываемые лазерные диски называются…

- 1. CD\DVD-ROM
- 2. CD\DVD-RW
- 3. CD\DVD-R
- 4. CD\DVD-DVD

32. Магистрально-модульный принцип архитектуры современных персональных компьютеров подразумевает

такую логическую организацию его аппаратных компонент, при которой:

1. каждое устройство связывается с другими напрямую, а также через одну центральную магистраль;

2. все они связываются друг с другом через магистраль, включающую в себя шины данных, адреса и

управления;

3. связь устройств друг с другом осуществляется через центральный процессор, к которому они все

подключаются;

4. устройства связываются друг с другом в определенной

фиксированной последовательности (кольцом);

5. каждое устройство связывается с другими напрямую.

33. Какие устройства относятся к устройствам ввода информации?

- 1. Клавиатура
- 2. Цифровая камера
- 3. Монитор
- 4. Сканер

34. Панель прямоугольной формы, чувствительная к перемещению пальца и нажатию пальнем

- 1. Тачпал
- 2. Трекбол
- 3. Плоттер

35. Компьютер - это:

1. электронное устройство для обработки чисел

многофункциональное электронное устройство для работы с 2. информацией

- 3. устройство для работы с текстами
- 4. устройство для хранения информации любого вида
- 5. устройство для обработки аналоговых сигналов

36. Какое действие нельзя выполнить с объектом операционной системы?

- 1. Создать
- 2. Открыть
- 3. Порвать
- 4. Переместить
- 37. Операционная система:

1. система программ, которая обеспечивает совместную работу всех устройств компьютера по обработке

# информации

2. система математических операций для решения отдельных задач

 $3<sub>1</sub>$ система планового ремонта и технического обслуживания компьютерной техники

38. Система программирования - это:

- 1. комплекс любимых программ программиста
- 2. комплекс программ, облегчающий работу программиста
- 3. комплекс программ, обучающих начальным шагам программиста
- 39. Программное обеспечение (ПО) это:
- 1. совокупность программ, позволяющих организовать решение задач на компьютере
	- 2. возможность обновления программ за счет бюджетных средств

3. список имеющихся в кабинете программ, заверенных администрацией ШКОЛЫ

40. Графический редактор?

1. Paint

- 2. Microsoft Office Word
- 3. Блокнот
- 4. Microsoft Office Excel
- 5. Microsoft Office Access

41. Системное программное обеспечение:

программы для организации совместной работы устройств 1. компьютера как единой системы

2. программы для организации удобной системы размещения программ на диске

3. набор программ для работы устройства системного блока компьютера 42. Операционные системы входят в состав:

- 1. системы управления базами данных;
- 2. систем программирования;
- 3. прикладного программного обеспечения;
- 4. системного программного обеспечения;
- 5. уникального программного обеспечения.
- 43. Прикладное программное обеспечение это:
	- 1. справочное приложение к программам

2. текстовый и графический редакторы, обучающие и тестирующие программы, игры

- 3. набор игровых программ
- 44. Операционные системы:
	- 1. Windows Seven , Free BSD, UBUNTU, Reactos
	- 2. Word, Excel, Power Point, Access
	- 3. Microsoft, Adobe, ABBYY, Corel,

# 45. Какая программа обязательна для установки на компьютер?

- 1. Система программирования.
- 2. Прикладные программы общего назначения.
- 3. Прикладные программы специального назначения.
- 4. Сервисные программы.
- 5. Операционная система.

T3 № 3.

Тест «Информационные технологии»

- 1. Информационные технологии это...
- 2. Персональный компьютер служит для:
	- а) Сбора информации б) Передачи информации
	- в) Классификации информации г) Хранения информации
- 3. К устройствам вывода информации относятся:
- б) модем а) принтер в) монитор
- г) мышь е) звуковые колонки д) винчестер
- 4. Укажите, какие устройства относятся к устройствам хранения информации:
- а) Жесткий магнитный лиск б) Модем

в) Принтер

г) Сканер

- 5. Оперативная память предназначена:
- а) Для длительного хранения информации
- б) Для хранения неизменяемой информации
- в) Для кратковременного хранения информации
- г) Для длительного хранения неизменяемой информации
- 6. Основной характеристикой микропроцессора является
	- а) быстродействие;
- б) частота развертки;
- в) компактность;
- 
- д) емкость (размер);
- г) разрешающая способность;
- 
- 
- 7. Сервер это:

а) компьютер, предоставляющий в доступ пользователям какие-либо ресурсы;

- б) компьютер, имеющий подключение к сети Интернет;
- в) переносной компьютер; г) рабочая станция;
- д) компьютер с модемом, подключенный к телефонной линии.
- 8. Основой операционной системы является:
- а) ядро операционной системы в) оперативная память
- б) драйвер
- г) пользователь
- 9. Совокупность программ, которые предназначены для управления ресурсами компьютера и вычислительными процессами, а также для организации взаимодействия пользователя с аппаратурой называется
- $\cdots$
- а) операционной системой
- в) процессором

б) файловой системой

г) винчестером

- 10. Файловая система это:
- а) система единиц измерения информации;
- б) система программ для отображения информации;
- в) программа или данные на диске, имеющие имя;
- г) система хранения информации;
- 11. Какая программа является табличным процессором?
	- B) Access г) Excel a) Word 6) Paint
- 12. Программа Microsoft Word предназначена:
- а) только для создания текстовых документов;
- б) для создания текстовых документов с элементами графики;
- в) только для создания графических изображений;
- г) только для создания графических изображений с элементами текста;
- 13. Элементарным объектом электронной таблицы является...
	- а) лист б) ячейка в) строка г) столбец
- 14. Электронная таблица предназначена для:
- а) обработки преимущественно числовых данных, структурированных с помошью таблиц:
- б) упорядоченного хранения и обработки значительных массивов ланных:

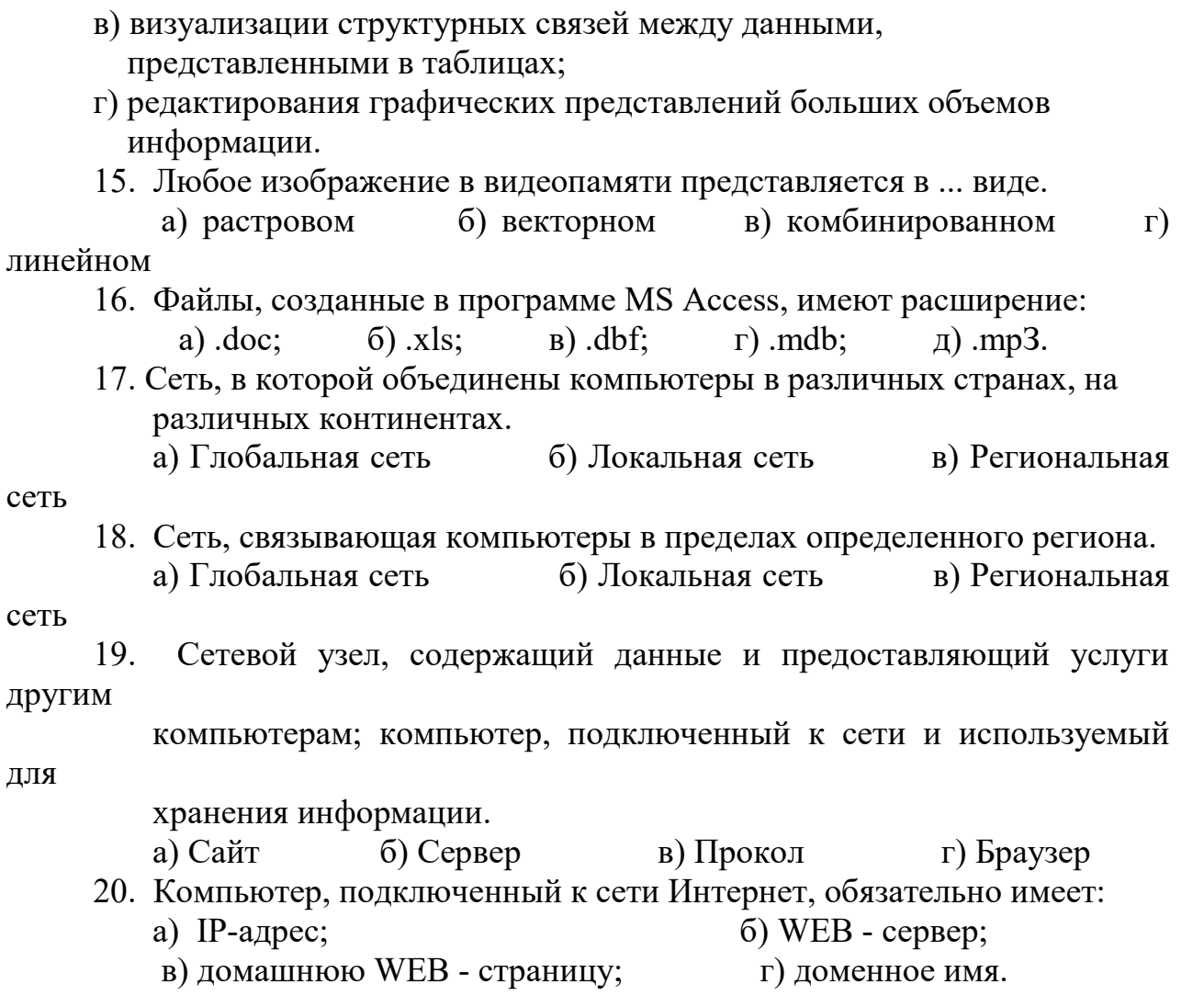

## 3. Комплект оценочных средств для промежуточной аттестации

# 3.1. Тестовые задания (ТЗ)

 $T3 \text{N}$ <sup>0</sup><sub>1</sub>......

### **Вопрос 1.**

Постоянное запоминающее устройство служит для...

Варианты ответов:

- 1. хранения программ первоначальной загрузки компьютера и тестирования его основных узлов
- 2. хранения прикладных программ
- 3. хранения программ пользователя во время работы

## **Вопрос 2.**

Пользователь компьютера для облегчения своей работы с документами создал на диске D: некоторую структуру папок и разместил в них файлы с учётом их типа.

Для выполнения этих действий пользователю необходимы знания об устройствах компьютера, предназначенных для ввода-вывода и хранения данных, основах файловой структуры, а также умение работать в программе Проводник.

Внешними запоминающими устройствами являются...

*Варианты ответов (укажите не менее двух вариантов ответа):* 

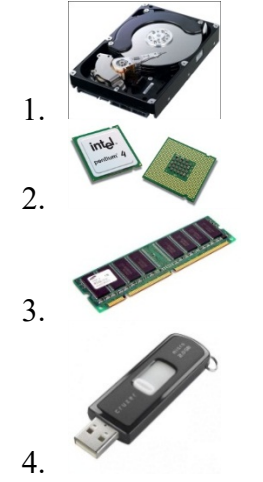

#### **Вопрос 3.**

Графические редакторы, электронные таблицы, системы управления базами данных относятся к программному обеспечению

*Варианты ответов:* 

- 1. прикладному
- 2. системному
- 3. к системам программирования

### **Вопрос 4.**

Пользователь компьютера для облегчения своей работы с документами создал на диске D: некоторую структуру папок и разместил в них файлы с учётом их типа.

Для выполнения этих действий пользователю необходимы знания об устройствах компьютера, предназначенных для ввода–вывода и хранения данных, основах файловой структуры, а также умение работать в программе Проводник.

Расширение, добавляемое к имени файла, позволяет определить . . .

*Варианты ответов (укажите не менее двух вариантов ответа):* 

- 1. программу, с помощью которой файл был создан
- 2. носитель информации, используемый для хранения файла
- 3. набор его файловых атрибутов (характеристик)
- 4. характер информации, содержащейся в файле

#### **Вопрос 5.**

Для участия в конференции трех студентов оформляется заявка по образцу.

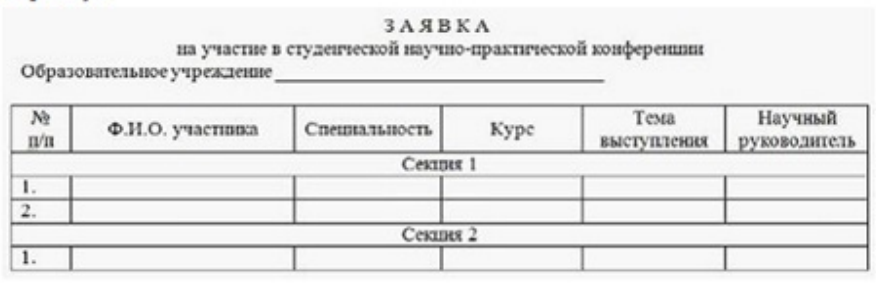

В адресе электронной почты символ @

После заполнения файл с заявкой отсылается организатору по электронной почте.

используется в качестве разделителя между...

Варианты ответов:

- 1. именем пользователя и доменным именем сервера
- 2. именем пользователя и паролем
- 3. доменными именами первого и второго уровней
- 4. доменными именем сервера и паролем пользователя

### Вопрос 6.

Сервис сети Интернет, предоставляющий возможность обмена текстовыми информационными сообщениями в режиме отложенного чтения с возможностью прикрепления к этим сообщениям файлов любого формата, называется ...

Варианты ответов:

- 1. электронной почтой
- 2. твиттером
- 3. чатом
- 4. "аськой"

#### Вопрос 7.

Мониторы по способу формирования изображения делятся на...

Варианты ответов (укажите не менее двух вариантов ответа):

- 1. плоскопанельные жидкокристаллические
- 2. ЭЛТ-мониторы
- 3. струйные
- 4. лазерные

#### Вопрос 8.

документе художественной графической надписи необходимо Для создания в воспользоваться вставкой ...

Варианты ответов:

- 1. коллекции WordArt
- 2. автофигур
- 3. КОЛЛЕКЦИИ SmartArt
- 4. СИМВОЛОВ

#### Вопрос 9.

В результате вычислений в ячейке С1 электронной таблицы появится значение...

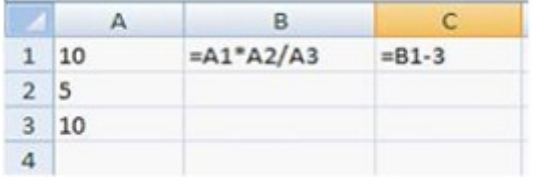

Варианты ответов:

- $1.12$
- $2.5$
- $3.42$
- $4 \quad 2$

Вопрос 10.

Отметьте правильные адреса электронной почты

Варианты ответов:

- 1. moymail@rambler.ru
- 2. comp.os $@$ manager
- 3. znanie.info.news
- 4. 2002km@meil.ru

#### Вопрос 11.

Назначением пиктограммы • текстового процессора является ...

*Варианты ответов:* 

- A. Выбор цвета, ширины и типа линии для контура выделенной фигуры
- B. Выбор цвета обрамления таблицы
- C. Изменение цвета текста
- D. Изменение цвета фона для выделенного текста или абзаца

### **Вопрос 12.**

Вычислительными сетями в зависимости от территориального расположения входящих в них ЭВМ является …

*Варианты ответов (укажите не менее двух вариантов ответа):* 

- A. корпоративные
- B. локальные
- C. встроенные
- D. интегральные

### **Вопрос 13.**

Организация, предоставляющая доступ к Интернету, называется … *Варианты ответов:*

- A. Консультант
- B. ЭКНИС
- C. Провайдером
- D. Сервис-центром

### **Вопрос 14.**

Справочно-информационная система, содержащая тексты указов, постановлений и решений различных государственных органов, а также предоставляющая возможности справки, контекстного поиска, распечатки типовых форм деловых документов и др. называется…

*Варианты ответов:*

- A. правовой
- B. системным программным обеспечением
- C. системой автоматизированного проектирования
- D. автоматизированной системой управления производством

### **Вопрос 15.**

Туристическому агентству потребовалось создать сайт для размещения рекламной стратегии в интернете. Работник агентства воспользовался, установленным на его ПК, браузером…

*Варианты ответов:*

- A. Outlook Express
- B. электронной почты
- C. Mozilla Firefox
- D. Yahoo

### **Вопрос 16.**

Укажите способ защиты документа от несанкционированного доступа (версия 2010)?

- A. Вкладка "Сохранение" опция "Безопасность"- установить пароль
- B. Вкладка "Сохранение" опция "Сервис"– установить пароль
- C. Воспользоваться меню «Файл Параметры сохранения» опция "Общие параметры"
- D. Воспользоваться меню «Файл Параметры сохранения» кнопка "Сервис" опция "Общие параметры" - установить пароль

### **Вопрос 17.**

Нажатие правой кнопки мыши отображает…

- А. контекстное меню объекта, в области которого находится указатель мыши
- В. свойства объекта, в области которого находится указатель мыши
- С. справку по работе с открытой программой
- D. свойства объекта

### Вопрос 18.

Почтовый ящик абонента электронной почты представляет собой....

Варианты ответов:

- А. Часть памяти на жестком диске почтового сервера, отведенную для пользователя
- В. некоторую область оперативной памяти файл-сервера
- С. Специальное электронное устройство для хранения текстовых файлов
- D. Часть памяти на жестком лиске рабочей станции

### Вопрос 19.

Wiki -  $\dots$ 

Варианты ответов:

- А. хранение всех изменений, произошедших со всеми wiki-статьями с момента их создания - история правок
- В. возможность редактирования wiki-статей любым желающим
- С. веб-сайт, структуру и содержимое которого пользователи могут самостоятельно изменять с помощью инструментов, предоставляемых самим сайтом

**Вопрос 20.** 

D. связь страниц и подразделов сайта через контекстные гиперссылки

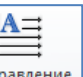

Направление текстового процессора является ...

Варианты ответов:

1. Назначением кнопки

- А. Перемещение правой границы абзаца на определённое расстояние
- В. Увеличение уровня отступа абзаца
- С. Изменение ориентации текста в выделенных ячейках
- D. Сортировка выделенного текста или числовых данных

### Вопрос 21.

Архивным является файл - это ...

Варианты ответов:

- 1. файл, в котором обязательно есть мультимедийные объекты, структурированные специальным образом
- 2. файл, который занимает большой информационный объём
- 3. специальным образом организованный файл, содержащий в себе один или несколько файлов в сжатом или несжатом виде и служебную информацию об именах файлов, дате и времени их создания или модификации, размерах и т.п.

### Вопрос 22.

Файловая система персонального компьютера имеет вид ...

Варианты ответов:

- 1. реляционной базы данных
- 2. иерархического «дерева»
- 3. объектно-ориентированной базы данных
- 4. сетевой базы ланных

### Вопрос 23.

Для открытия файла или папки необходимо ...

- 1. установить указатель мыши на папку и совершить двойной щелчок левой кнопкой
- 2. установить указатель мыши на папку и совершить одинарный щелчок левой кнопкой
- 3. установить указатель мыши на папку и совершить двойной щелчок правой кнопкой
- 4. установить указатель мыши на папку и совершить одинарный щелчок правой кнопкой

### **Вопрос 24.**

Информационный процесс пространственного переноса информации от источника к получателю…

*Варианты ответов:* 

- 1. передача
- 2. хранение
- 3. воспроизведение
- 4. обработка

### **Вопрос 25.**

Ввод информации выполняется с помощью…

*Варианты ответов (укажите не менее двух вариантов ответа):* 

- 1. принтера
- 2. сканера
- 3. монитора
- 4. колонок
- 5. клавиатуры

### **Вопрос 26.**

Системное программное обеспечение включает в себя …

*Варианты ответов (укажите не менее двух вариантов ответа):* 

- 1. операционные системы
- 2. утилиты
- 3. редакторы
- 4. базы данных

### **Вопрос 27.**

 $WinRAR - 3To...$ 

*Варианты ответов:* 

- 1. программа для распознавания текстов
- 2. утилита для захвата изображений
- 3. файловый архиватор для Windows
- 4. бесплатный проигрыватель для видео

### **Вопрос 28.**

Первые вирусные эпидемии относятся к 1987 – 1989 годам: Brain (более 18 тысяч зараженных компьютеров), Jerusalem (проявился в пятницу 13 мая 1988 года, уничтожая программы при их запуске), червь Морриса (свыше 6200 компьютеров, большинство сетей вышло из строя на срок до пяти суток), DATACRIME (около 100 тысяч зараженных ПЭВМ только в Нидерландах). К вредоносным программам относятся:

- 1. Программы-шутки
- 2. Шпионские и рекламные программы
- 3. Межсетевой экран, брандмауэр
- 4. Антивирусное программное обеспечение

### **Вопрос 29.**

Для добавления SmartArt на слайд электронной презентации используется кнопка . . . *Варианты ответов:* 

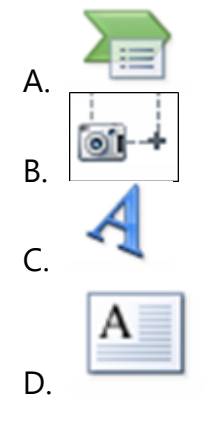

### **Вопрос 30.**

Как в текстовом процессоре напечатать символ, которого нет на клавиатуре? *Варианты ответов:* 

- 1. Воспользоваться вставкой символа
- 2. Использовать для этого рисование
- 3. Вставить из специального файла

### **Вопрос 31.**

Каких списков нет в MS Word:

*Варианты ответов:* 

- 1. Многоуровневых
- 2. Многоколоночных
- 3. Нумерованных
- 4. Маркированных

### **Вопрос 32.**

Вырезанный фрагмент текста помещается в *Варианты ответов:* 

- 1. буфер обмена данными
- 2. корзину
- 3. специальный файл данных

### **Вопрос 33.**

Как выйти из режима просмотра презентации? *Варианты ответов:* 

- 1. F5
- 2. Esc
- 3. Enter
- 4. Delete

### **Вопрос 34.**

Можно ли цвет фона изменить для каждого слайда? *Варианты ответов:* 

- A. Да
- B. Нет
- C. Никогда

### **Вопрос 35.**

Укажите виды заливок:

*Варианты ответов (укажите не менее двух вариантов ответа):* 

A. Градиентная, текстура, рисунок, узор

- B. Фон, цвет
- C. Сплошная, картинка
- D. Обычная

### **Вопрос 36.**

Укажите способ заливки, который позволяет получить заливку с переходом одного цвета в другой.

*Варианты ответов:* 

- A. Градиентная
- B. Текстура
- C. Узор
- D. Рисунок
- E. Сплошная.

### **Вопрос 37.**

Режим сортировщика слайдов позволяет просмотреть: *Варианты ответов:*

- 1. текущий слайд презентации в полноэкранном режиме
- 2. уменьшенное изображение всех слайдов презентации подряд
- 3. структуру презентации
- 4. заметки к слайдам

#### **Вопрос 38.**

В презентации можно использовать:

*Варианты ответов:*

- 1. оцифрованные фотографии;
- 2. звуковое сопровождение;
- 3. документы, подготовленные в других программах;
- 4. все выше перечисленное

#### **Вопрос 39.**

Информацию, изложенную на доступном для получателя языке, называют *Варианты ответов:* 

- 1. полной
- 2. полезной
- 3. актуальной
- 4. достоверной
- 5. понятной

### **Вопрос 40.**

Файл INFORM.DOC находится на диске С в каталоге IKT, который является подкаталогом каталога EKZAMEN. Выбрать полный путь к файлу.

*Варианты ответов:* 

- 1. C:\IKT\INFORM.DOC
- 2. C:\EKZAMEN\IKT\INFORM.DOC
- 3. C:\EKZAMEN\INFORM.DOC
- 4. C:\EKZAMEN\NFORM.DOC\IKT

### **Вопрос 41.**

Сайт состоит из . . .

- 1. программ
- 2. архивов
- 3. писем
- 4. Web-страниц

### **Вопрос 42.**

Представленный на рисунке фрагмент окна текстового процессора используется для вставки…

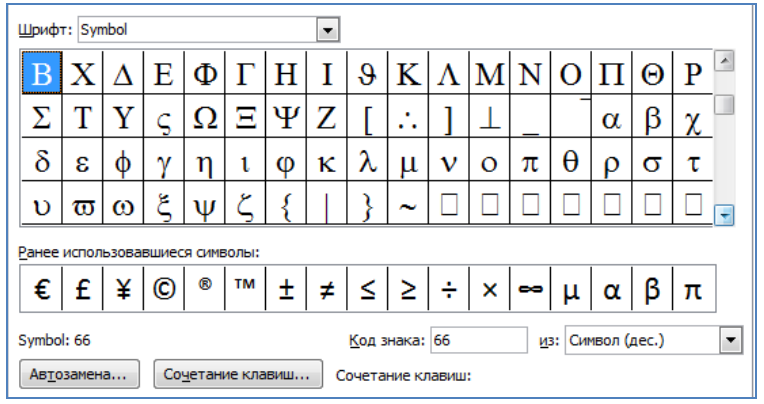

*Варианты ответов:*

- A. Объекта
- B. Надписи
- C. Буквицы
- D. Символа
- E. WortArt

#### **Вопрос 43.**

Из ячейки D1 в ячейку D3 табличного процессора скопировали формулу с помощью функции автозаполнения. Результатом вычислений в ячейке D4 будет число…

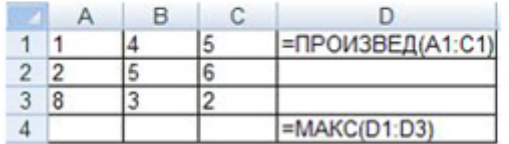

### **Вопрос 44.**

В ячейку C1 ввели формулу и скопировали её с помощью функции автозаполнения в ячейки С2 и С3. Результатом вычислений в ячейке С3 будет число…

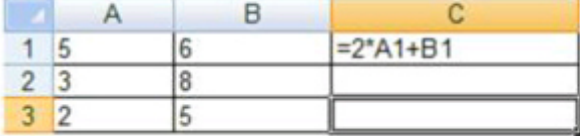

**Вопрос 45.** 

Назначением кнопки Σ окна табличного процессора

является...

*Варианты ответов:*

- A. сортировка выделенного диапазона так, чтобы наименьшие значения оказались вверху столбца
- B. сортировка выделенного диапазона так, чтобы наибольшие значения оказались вверху столбца
- C. разрешение фильтрации выделенных ячеек
- D. вывод суммы выделенных ячеек

#### **Вопрос 46.**

В ячейку H1 табличного процессора ввели формулу и скопировали её в ячейку H3 с помощью функции автозаполнения. Результатом вычислений в ячейке H3 будет число …

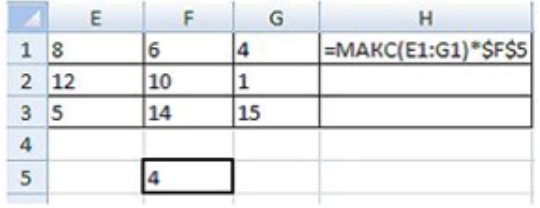

### **Вопрос 47.**

В ячейку J1 табличного процессора ввели формулу и скопировали её в ячейку J3 с помощью функции автозаполнения. Результатом вычислений в ячейке J3 будет число …

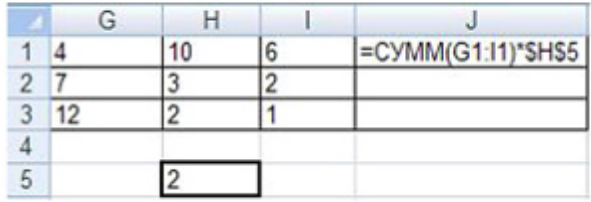

### **Вопрос 48.**

При копировании выделенных ячеек в электронной таблице с помощью мыши указатель мыши принимает вид . . .

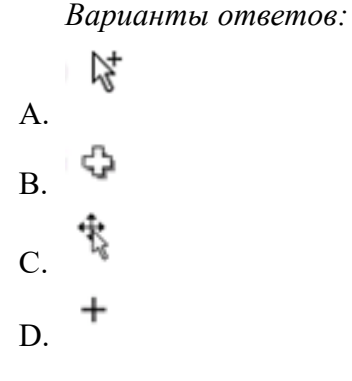

### **Вопрос 49.**

Формула "=2\*(A1+\$B\$1)", записанная в ячейке С1, после копирования в ячейку С4, примет вил...

*Варианты ответов:*

A.  $=2*(A1+SB$1)$ 

 $B. =2*(A4+SB$1)$ 

C.  $=2*(A4+SB$4)$ 

D.  $=2*(B4+SA$1)$ 

### **Вопрос 50.**

Для визуального отображения характера поведения какого-либо процессора (например, колебания среднесуточной температуры воздуха) в MS Excel используются . . .

*Варианты ответов:*

- A. круговые диаграммы
- B. лепестковые диаграммы
- C. графики
- D. столбиковые гистограммы

### **Вопрос 51.**

Диапазон A1:D5 электронной таблицы содержит и ячейки (ячеек).

*Варианты ответов:*

A. 22

- B. 24
- C. 16
- D. 20

### **Вопрос 52.**

Какое число будет результатом вычислений в ячейке D4 табличного процессора?

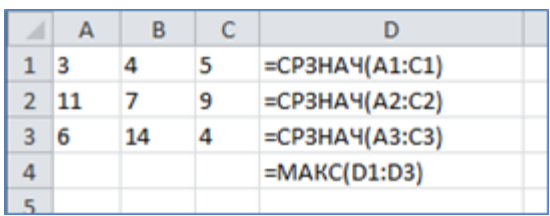

### **Вопрос 53.**

Какой вид имеет абсолютная ссылка на ячейку в табличном процессоре? *Варианты ответов:*

- A. D2
- B. D:2
- C. \$D\$2
- D. #D#2

### **Вопрос 54.**

На рисунке представлена таблица, созданная в табличном процессоре.

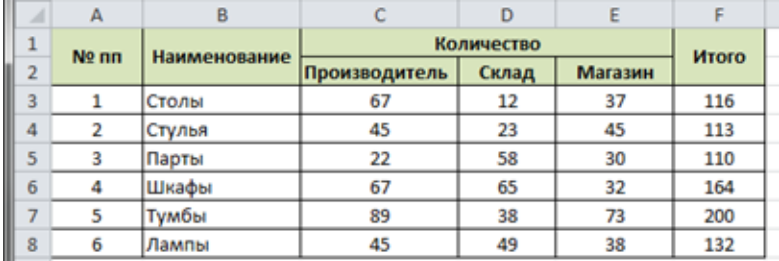

На основании каких столбцов была построена диаграмма?

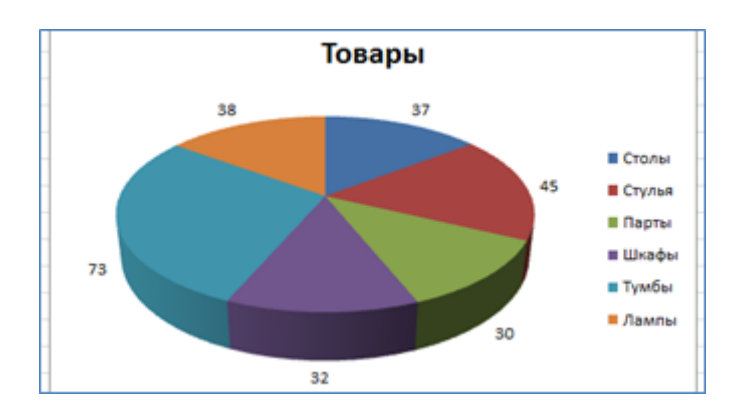

*Варианты ответов:*

- A. Наименование, Количество
- B. Наименование, Итог
- C. Наименование, Склад
- D. Наименование, Магазин

### **Вопрос 55**

Максимальная длина имени файла в операционной системе Windows равна… *Варианты ответов:*

- А. 8 символов
- В. 1064 символов
- С. 255 символов
- D. 32 символа

#### **Вопрос 56**

В состав Microsoft Windows входит ряд стандартных приложений. К ним относятся... Варианты ответов (укажите не менее трёх вариантов ответа):

- А. Блокнот
- B. MS Word
- C. WordPad
- D. Paint
- E. MS Publisher

### **Вопрос** 57

Сколько байт информации содержится в словосочетании Интел - Обучение для будущего! если один символ приходится один байт? Введите число.

### **Вопрос 58**

Элемент интерфейса текстового процессора, изображённый на рисунке, называется...

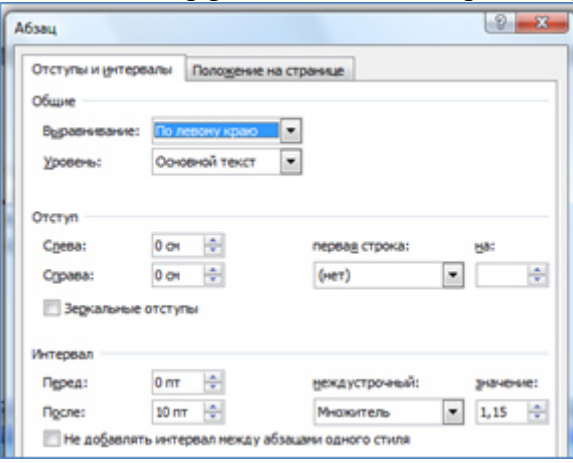

Варианты ответов:

- А. Окном справки
- В. Диалоговым окном
- С. Раскрывающимся списком
- **D.** Окном папки

#### **Вопрос 59**

Для перемещения выделенного фрагмента текста в документе текстового процессора через буфер обмена можно воспользоваться следующими пиктограммами ... Варианты ответов:

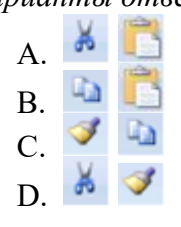

#### **Вопрос** 60

В представленном на рисунке фрагменте текста использован способ обтекания текстом...

1. Самое простое доказательство теоремы Пифагора. Рассмотрим квадрат, показанный на рисунке. Сторона квадрата равна **a + c**.

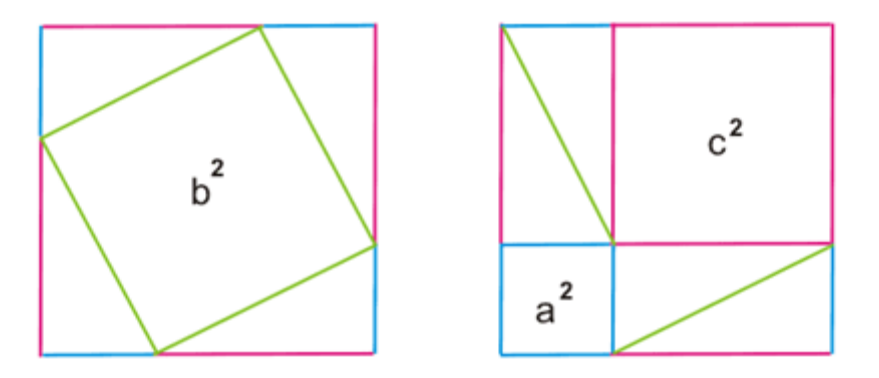

В одном случае (слева) квадрат разбит на квадрат со стороной b и четыре прямоугольных треугольника с катетами а и с.

В другом случае (справа) квадрат разбит на два квадрата со сторонами а и с и четыре прямоугольных треугольника с катетами а и с.

Таким образом, получаем, что площадь квадрата со стороной b равна сумме площадей квадратов со сторонами а и с.

*Варианты ответов:*

- A. вокруг рамки
- B. по контору
- C. сверху и снизу
- D. сквозное

#### **Вопрос 61**

Диалоговое окно текстового процессора предназначено для форматирования…

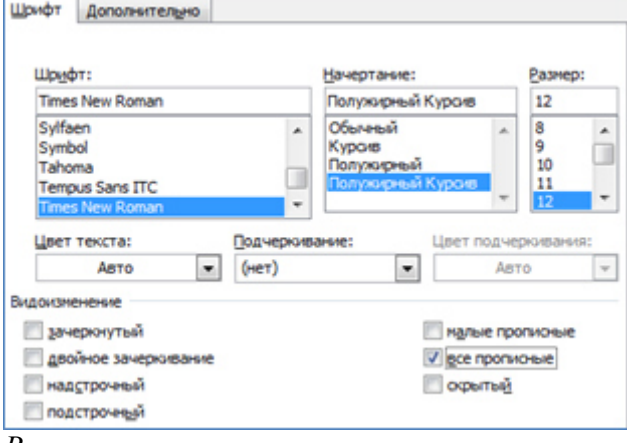

*Варианты ответов:*

- A. абзаца
- B. страницы
- C. символов
- D. списка

#### **Вопрос 62**

Наборы текстов, содержащих узлы перехода между ними, которые позволяют избирать читаемые сведения или последовательность чтения - … *Варианты ответов:*

- A. страница сайта
- B. гипертекст
- C. фрагмент текста в MS Word
- D. форум

### **Вопрос 63**

Редактирование документа MS Word предполагает . . . *Варианты ответов:*

- A. внесение изменений в содержимое документа
- B. просмотр текста перед печатью
- C. оформление текста определенным образом (задание полей, оформление абазаца, выбор шрифта, задание колонтитулов)
- D. выполнение многоколоночной верстки

### **Вопрос 64**

Колонтитул может содержать . . .

*Варианты ответов:*

- A. только название документа
- B. любой текст и изображения
- C. только дату создания документа
- D. только фамилию, имя и отчество автора

### **Вопрос 65**

Программное средство SmartArt предназначено для создания . . .

*Варианты ответов:*

- A. графических блоков
- B. колонтитулов
- C. художественных графических надписей
- D. таблин

### **Вопрос 66**

В качестве объекта для вставки в документ Microsoft Word нельзя использовать . . . *Варианты ответов:*

A. автофигуру

- B. рисунки
- C. звуковой файл
- D. симфолы

### **Вопрос 67**

У объектов презентации MS PowerPoint есть определенные свойства, которые можно редактировать и форматировать, добиваясь эффекта максимального воздействия на аудиторию. Такие свойства, как размер, стиль, форма, границы, яркость, положение, эффекты анимации, присущи объекту . . .

*Варианты ответов:*

- A. таблица
- B. рисунок
- C. надпись
- D. слайд

# **Часть В.**

### **Вопрос 68.**

Пользователь компьютера для облегчения своей работы с документами создал на диске D: некоторую структуру папок и разместил в них файлы с учётом их типа.

Для выполнения этих действий пользователю необходимы знания об устройствах компьютера, предназначенных для ввода-вывода и хранения данных, основах файловой структуры, а также умение работать в программе Проводник.

По заданной иерархической структуре установите последовательность объектов, описывающих полный путь к файлу **реферат.pdf** 

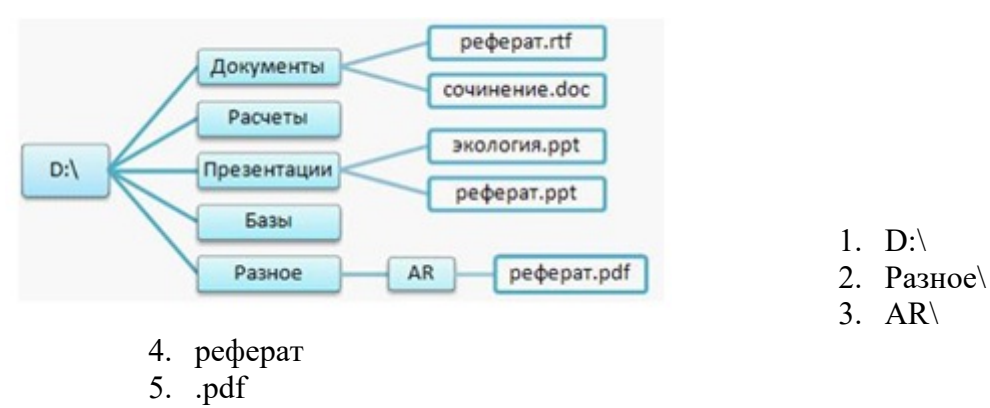

#### Вопрос 69.

Пользователь компьютера для облегчения своей работы с документами создал на диске D: некоторую структуру папок и разместил в них файлы с учётом их типа.

Для выполнения этих действий пользователю необходимы знания об устройствах компьютера, предназначенных для ввода-вывода и хранения данных, основах файловой структуры, а также умение работать в программе Проводник.

Установите соответствие между обозначенными цифрами элементами окна программы Проводник и их названиями.

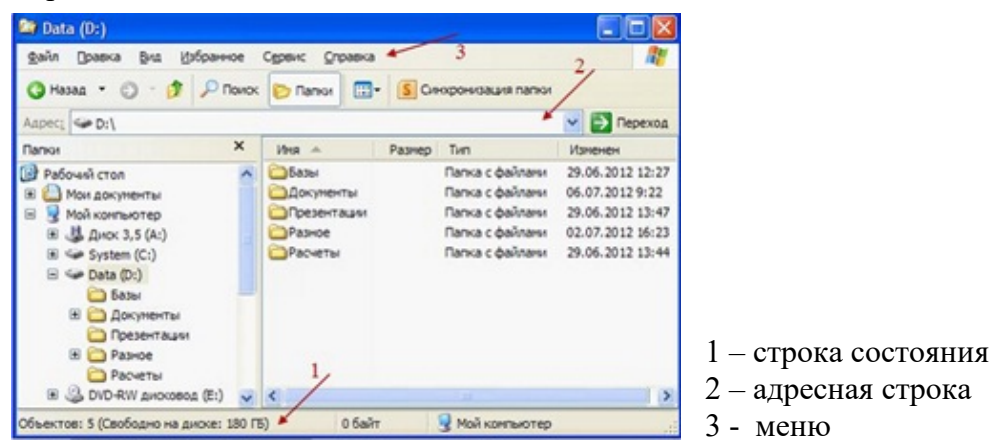

#### Вопрос 70.

Соотнесите термины, характеризующие вычислительные сети, со скоростью передачи в них информации:

- 1) низкоскоростные сети а). до 10 Мбит/с
- 2) среднескоростные сети b). до 100 Мбит/с
- 3) высокоскоростные сети с). свыше 100 Мбит/с

#### Вопрос 71.

Установите соответствие между фрагментами текстового документа и параметрами их форматирования.

- 1. Символ а. гарнитура, кегль, цвет
- 2. Абзац b. выравнивание, первая строка, отступы
- 3. Страница с. размер, поля, ориентация

### Вопрос 72.

Установите соответствие между объектами на слайдах электронной презентации и командами, используемыми для их вставки.

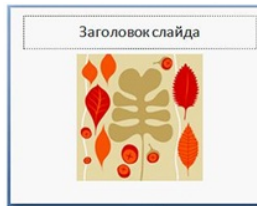

1. Вставка - а. Рисунок

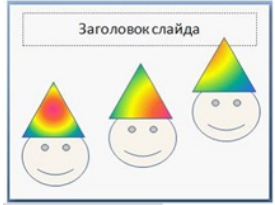

2. Вставка – b. Фигуры

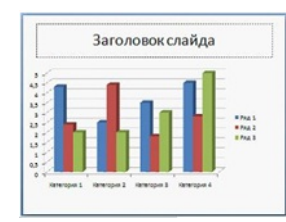

3. Вставка – с. Диаграммы

### **Вопрос 73.**

Установите соответствие между аналогами моделей данных и соответствующими названиями моделей данных:

- 1) Двумерная таблица а. реляционная
- 2) Древовидный граф b. иерархическая
- 3) Сетевая схема с. сетевая

### Вопрос 74.

Допустим, что Вы устраиваетесь на работу в туристическое агентство. Среди требований к претенденту одним из главных является его ИКТ-компетентность (а именно, работать в текстовом процессоре, в электронных таблицах, в мультимедийных презентациях, в графических редакторах, умение работать в сети Интернет).

Почтовый сервер с именем bk находится в России (домен верхнего уровня - ru). Имя пользователя почтового ящика - tvv. Адресом электронной почты будет ...

Введите ответ:

### Вопрос 75.

Установите соответствие между видом системного программного обеспечения и его назначением:

- 1. Операционная система
- 2. Файловый менеджер
- 3. Драйвер

- А. управляет работой внешнего устройства
- В. обеспечивает целостное функционирование всех устройств ПК
- С. позволяет выполнять действия с файловой структурой ПК

### **Вопрос 76.**

Установите соответствие между понятиями и определениями:

- 1. программное обеспечение, устанавливаемое на компьютере пользователя и предназначенное для получения, написания, отправки и хранения сообщений электронной почты, называется ... - a. Почтовый клиент
- 2. специальная программа, входящая в состав поисковой системы, которая регулярно просматривает web-страницы Интернета, выбирает ключевые слова и составляет базу данных, к которой уже и обращается пользователь, называется . . . – b. поисковым роботом.
- 3. программное обеспечение для просмотра веб-сайтов, то есть для запроса вебстраниц, их обработки, вывода и перехода от одной страницы к другой, называется c. браузер.

### **Вопрос 77.**

Установите соответствие между объектами текстового процессора и их названиями.

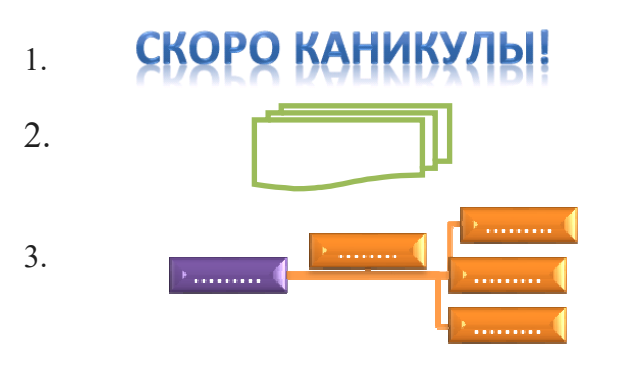

*Варианты ответов:*  A. объект WordArt

- B. готовая фигура
- C. рисунок SmartArt

**Вопрос 78.** 

На рисунке представлен фрагмент текстового документа

Для установки дополнительных параметров шрифта необходимо использовать диалоговое окно Шрифт.

Установите соответствие между настройками диалогового окна Границы и заливка текстового процессора и

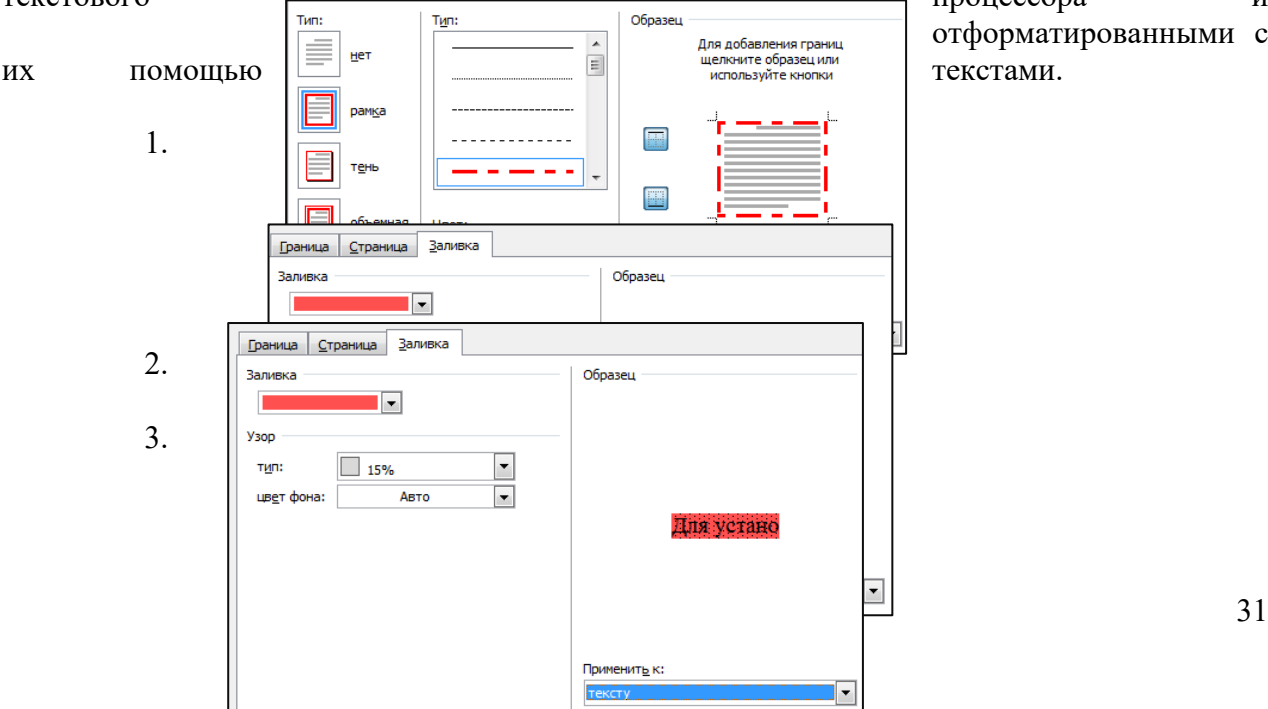

отформатированными с

*Варианты ответов:* 

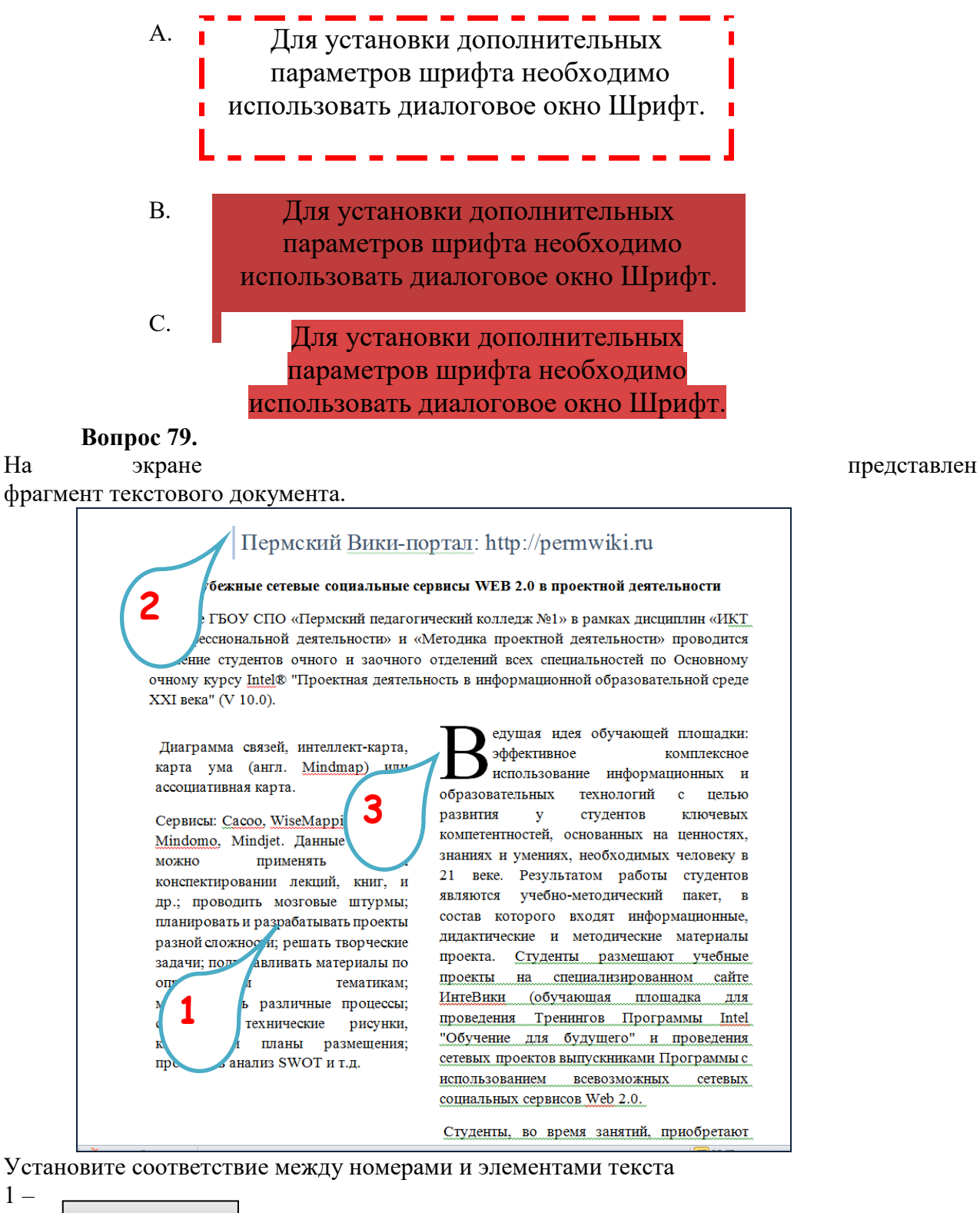

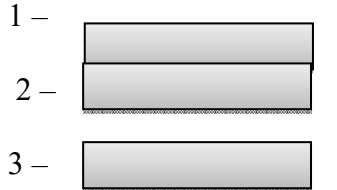

- A. колонтитул
- B. буквица

C. колонки

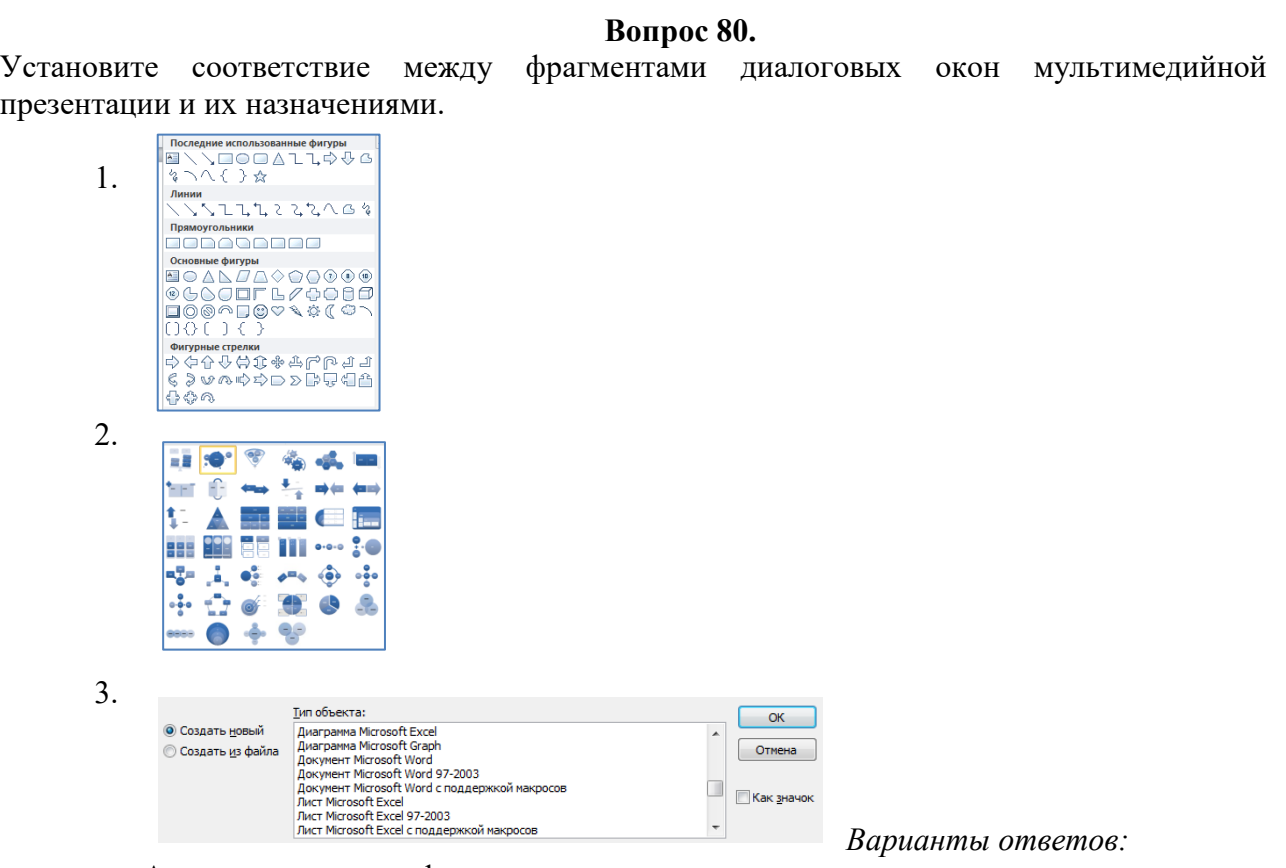

- A. вставка готовых фигур
- B. вставка графического объекта
- C. вставка внедрённого объекта

### **Вопрос 81.**

Установите соответствие между цифрами и обозначенными ими элементами слайда.

### *Варианты ответов:*

- A. вставка картинки
- B. вставка рисунка
	- C. вставка таблицы
	- D. вставка диаграммы

### **Вопрос 82.**

Установите соответствие между фрагментами текста и применёнными способами форматирования:

![](_page_32_Figure_14.jpeg)

![](_page_32_Figure_15.jpeg)

Варианты ответов:

- 1. надстрочный и подстрочный знак
- 2. разреженный интервал
- 3. уплотнённый интервал
- 4. разреженный интервал и масштаб

### Вопрос 83.

Соотнесите названия логических схем соединения компьютеров в вычислительной сети с их изображениями:

![](_page_33_Picture_7.jpeg)

#### Вопрос 84.

Установите соответствие между понятиями и определениями:

- 1. Skype а. бесплатное программное обеспечение, обеспечивающее текстовую, голосовую связь и видеосвязь через Интернет между компьютерами, опционально используя технологии пиринговых сетей, а также платные услуги для звонков на мобильные и стационарные телефоны
- 2. Видеоконференция b. область информационной технологии, обеспечивающая одновременно двустороннюю передачу, обработку, преобразование  $\mathbf{M}$ представление интерактивной информации на расстояние в режиме реального времени с помощью аппаратно-программных средств вычислительной техники.
- 3. Webinar с. разновидность веб-конференции, проведение онлайн-встреч или презентаций через Интернет в режиме реального времени.

#### Вопрос 85.

Установите соответствие между понятиями и определениями:

- 1. Блог а. Веб-сайт, основное содержимое которого регулярно добавляемые записи, содержащие текст, изображения или мультимедиа.
- 2. Facebook b. платформа, онлайн-сервис или веб-сайт, предназначенные для построения, отражения и организации социальных взаимоотношений, визуализацией которых являются социальные графы.
- 3. Гаджет (виджет) с. небольшое приложение, предоставляющее дополнительную информацию, например, прогноз погоды или курс валют.

### Вопрос 86.

Установите соответствие между картинками и правилами оказания первой помощи при поражении электрическим током:

![](_page_34_Picture_1.jpeg)

1. - a. Обеспечь свою безопасность. Надень сухие перчатки (резиновые, шерстяные, кожаные и т.п.), резиновые сапоги. По возможности отключи источник тока. При подходе к пострадавшему по земле иди мелкими, не более 10 см, шагами.

![](_page_34_Picture_3.jpeg)

2. **19 Stephen Stephen Stephen Stephen Compose** с пострадавшего провод сухим токонепроводящим предметом (палка, пластик). Оттащи пострадавшего за одежду не менее чем на 10 метров от места касания проводом земли или от оборудования, находящегося под напряжением. Вызови (самостоятельно или с помощью окружающих) «скорую помощь».

![](_page_34_Picture_6.jpeg)

3. - С. Определи наличие пульса на сонной артерии, реакции зрачков на свет, самостоятельного дыхания.

![](_page_34_Picture_8.jpeg)

4. С отсутствии признаков жизни проведи сердечнолегочную реанимацию.

![](_page_34_Picture_10.jpeg)

5. - е. При восстановлении самостоятельного дыхания и сердцебиения придай пострадавшему устойчивое боковое положение.

![](_page_34_Picture_12.jpeg)

6. <u>- филимир Вилия в сознание</u>, укрой и согрей его. Следи за его состоянием до прибытия медицинского персонала, может наступить повторная остановка сердца.

## **Вопрос 87.**

Установите соответствие между понятиями и определениями:

- 1. Microsoft Word— A. текстовый процессор, предназначенный для создания, просмотра и редактирования текстовых документов
- 2. Adobe Acrobat B. пакет программ, предназначенный для создания и просмотра электронных публикаций в формате PDF

3. Драйвер — С. компьютерная программа, с помощью которой другие программы (операционная система) получают доступ к аппаратному обеспечению некоторого устройства.

### Вопрос 88.

На данный момент антивирусное программное обеспечение разрабатывается, в основном, для ОС семейства Windows от компании Microsoft, что вызвано большим количеством вредоносных программ именно под эту платформу (а это, в свою очередь, вызвано большой популярностью этой ОС, так же, как и большим количеством средств разработки, в том числе бесплатных и даже «инструкций по написанию вирусов»). В настоящий момент на рынок выходят продукты и для других операционных систем, таких, к примеру, как Linux и Mac OS X. Это вызвано началом распространения компьютерных вирусов и под эти платформы, хотя UNIX-полобные системы традиционно пользуются репутацией более устойчивых к воздействию вредоносных программ. Сопоставьте название программы и изображение.

![](_page_35_Figure_3.jpeg)

#### Вопрос 89.

Установить соответствие между сочетанием клавиш и операциями, которые можно сделать с помощью этих клавиш:

- 1. Delete А. клавиша, служащая для удаления символа (символов), находящегося справа от курсора
- 2. Backspace В. клавиша, служащая для удаления символа (символов), находящегося перед курсором
- 3. CapsLock С. клавиша, предназначенная для автоматической (постоянной) смены регистра букв со строчных на прописные.

#### Вопрос 90.

Секретное слово или набор символов, предназначенный для подтверждения личности или полномочий называется . . .

(Введите в именительном падеже, с маленькой буквы) Введите ответ:

### Вопрос 91.

Установите соответствие между расширением и программой:

- 1.  $doc A$ . MS Word
- 2.  $xls B$ . MS Excel
- 3.  $.txt C$ . Блокнот
- 4.  $lmm D. Paint$

#### Вопрос 92.

Установить соответствие между сочетанием клавиш и операциями над текстом, которые можно сделать с помощью этих клавиш:

- 1. Вырезать A. Ctrl + X;
- 2. Копировать В. Ctrl + C;
- 3. Вставить С. Ctrl + V;

4. Выделить – D. Ctrl + A

## **Вопрос 93.**

Папка, в которую временно попадают удалённые объекты, называется… (Введите в именительном падеже, с маленькой буквы) *Введите ответ:*\_\_\_\_\_\_\_\_\_\_\_\_\_\_\_\_\_

### **Вопрос 94**

Установите соответствие между номерами и обозначенными этими номерами объектами электронной презентации.

![](_page_36_Picture_5.jpeg)

- 1 Номер текущего слайда
- 2 Режимы просмотра
- 3 Область отображения созданных слайдов

## **Вопрос 95**

На рисунке представлен слайд с картинками.

Установите соответствие между обозначенными цифрами рисунками и эффектами, использованными для их форматирования:

![](_page_36_Picture_12.jpeg)

- 1 Рельеф  $2 -$ Тень
- 3 Сглаживание

**Вопрос 96**  Установите соответствие между пиктограммами и их назначениями

![](_page_37_Figure_0.jpeg)

# **3.2. Контрольные вопросы (КВ)**

КВ №1. Правила техники безопасности и гигиенические рекомендации при использовании средств информационно-коммуникационных технологий в детском саду.

КВ №2. Аппаратное и программное обеспечение автоматизированного рабочего места педагога дошкольного образования.

КВ №3. Поиск информации в сети Интернет. Работа с электронной почтой

КВ №4. Текстовый редактор. Создание, редактирование, оформление, сохранение текстовых документов для обеспечения образовательного процесса в детском саду.

КВ №5. Электронные таблицы. Создание, редактирование, оформление, сохранение электронный таблиц для обеспечения образовательного процесса в детском садике

КВ №6. Презентация. Создание, редактирование, оформление, сохранение презентаций для обеспечения образовательного процесса в детском саду. Демонстрация электронных дидактических материалов с использованием электронной доски.

КВ №7. Публикация. Создание, редактирование, оформление, сохранение публикаций для обеспечения образовательного процесса в детском садике

КВ №8. Сайт. Разработка сайта средствами программы Front Page и конструктора сайтов Wix.

КВ № 9. Фото-и видео съемка. Создание электронных дидактических материалов средствами программы Windows Movie Maker и «Киностудия».

## **4. Критерии оценивания**

**«5» «отлично» или «зачтено»** – студент показывает глубокое и полное овладение содержанием программного материала по УД, , в совершенстве владеет понятийным аппаратом и демонстрирует умение применять теорию на практике, решать различные практические и профессиональные задачи, высказывать и обосновывать свои суждения в форме грамотного, логического ответа (устного или письменного), а также высокий уровень овладение общими и профессиональными компетенциями и демонстрирует готовность к профессиональной деятельности;

**«4» «хорошо» или «зачтено»** – студент в полном объеме освоил программный материал по УД, , владеет понятийным аппаратом, хорошо ориентируется в изучаемом материале, осознанно применяет знания для решения практических и профессиональных задач, грамотно излагает ответ, но содержание, форма ответа (устного или письменного) имеют отдельные неточности, демонстрирует средний уровень овладение общими и профессиональными компетенциями и готовность к профессиональной деятельности;

**«3» «удовлетворительно» или «зачтено»** – студент обнаруживает знание и понимание основных положений программного материала по УД, но излагает его неполно, непоследовательно, допускает неточности в определении понятий, в применении знаний для решения практических и профессиональных задач, не умеет доказательно обосновать свои суждения, но при этом демонстрирует низкий уровень овладения общими и профессиональными компетенциями и готовность к профессиональной деятельности;

**«2» «неудовлетворительно» или «не зачтено»** – студент имеет разрозненные, бессистемные знания, не умеет выделять главное и второстепенное, допускает ошибки в определении понятий, беспорядочно и неуверенно излагает программный материал по УД, не умеет применять знания для решения практических и профессиональных задач, не демонстрирует овладение общими и профессиональными компетенциями и готовность к профессиональной деятельности.

перечень учебных изданий, электронных изданий, электронных и Интернетресурсов, образовательных платформ, электронно-библиотечных систем, вебсистем для организации дистанционного обучения и управления им, используемые в образовательном процессе как основные и дополнительные источники.

## **Основные источники:**

1. Информационные технологии в профессиональной деятельности: учебник для студентов учреждений СПО/ Е.В.Михеева,Титова О.И. - 4-е изд.,стер.-М.:ИЦ «Академия», 2020. - 416 с.

2. Информационные технологии (1-е изд.) учебник/ Гохберг Г.С. - М: ИЦ Академия, 2017 – 224 с.

3. Информатика, автоматизированные информационные технологии и системы, учебник/Гвоздева В.А.- М.: ИД Форум,ИНФРА-М,2018 – 544 с.

4. Информатика, автоматизированные информационные технологии и системы. Учебник/Гвоздева В. А..- М.: ИД ФОРУМ, 2017.- 544 с

5. Информатика и информационно- коммуникационные технологии.

Учебное пособие/Плотников Н.Г. –М. ИЦ РИОР , 2017- 128 с.

## **Дополнительные источники:**

1. Информатика под ред. Макаровой. Москва «Финансы и статистика», 2005.

2. Информатика. Практикум по технологии работы на компьютере под редакцией Н.В. Макаровой. Москва «Финансы и статистика», 2004.

3. Информационные технологии. Гохберг Г.С. Москва. ACADEMA, 2004.

4. Курс компьютерных технологий т. 1. О. Ефимова, В. Морозов, Ю. Шафрин. Москва. АБФ. 1998.

5. Курс компьютерных технологий т. 2. О. Ефимова, В. Морозов, Ю. Шафрин. Москва. АБФ. 1998.

6. Михеева Е.В. «Информационные технологии в профессиональной деятельности экономиста и бухгалтера» - М.: Изд. центр «Академия» , 2005г.

7. Практикум по информационным технологиям в профессиональной деятельности. Михеева Е.В. Москва. ACADEMA, 2006.

8. Ерошкова Ю.Ю. Основы работы в MS Publisher.ТРЦ г. Зима , 2007.

9. Гусева О.Л, Миронова Н.Н. Практикум по Excel. Москва Финансы и статистика,

10. Информационные технологии. Синаторов С.В. Москва. АЛЬФА-М. ИНФРА-М, 2009

11. Информационные технологии Румянцева Е.Л., Слюсарь В.В. под ред. проф. Гагариной Л.Г. Москва. ИД ФОРУМ-ИНФРА-М, 2009.

12. Курс компьютерной технологии т. 2. О. Ефимова, В. Морозов, Ю.

Шафрин. Москва. АБФ, 1998.

# **Электронные издания (электронные ресурсы)**

1. Электронный учебник по текстовому процессору MicrosoftWord https://nsportal.ru/npo-spo/informatika-i-vychislitelnayatekhnika/library/2015/04/03/elektronnyy-uchebnik-po-tekstovomu

2. Офисные приложения MICROSOFT http://www.office.microsoft.com

3. Краткие руководства по началу работы с Office https://support.microsoft.com/ru-ru/office/краткие-руководства-по-началуработы-с-office-25f909da-3e76-443d-94f4-6cdf7dedc51e

4. КонсультантПлюс: инструкция по применению http://www.consultant.ru/edu/center/instruction/

5. Программа 1С Кадры: возможности, функционалом и приимущества - https://programmist1s.ru/programma-1s-kadryi-vozmozhnostifunktsional-i-preimushhestva/

6. Организация работы органив социальной защиты http://www.classs.ru/library/node/2707

7. Право, законодательство и социальная работа https://studref.com/365689/sotsiologiya/pravo\_zakonodatelstvo\_sotsialnaya\_rabota

# **8. Цифровая образовательная среда СПО PROFобразование:**

- Пащинская, Л. И. Социально-экономические аспекты современного общества : учебное пособие / Л. И. Пащинская. — Воронеж : Воронежский государственный университет инженерных технологий, 2018. — 208 c. — ISBN 978-5-00032-379-3. — Текст : электронный // Электронный ресурс цифровой образовательной среды СПО PROFобразование : [сайт]. — URL: https://profspo.ru/books/88435 (дата обращения: 12.07.2020). — Режим доступа: для авторизир. пользователей

# **Электронно-библиотечная система:**

IPR BOOKS - http://www.iprbookshop.ru/78574.html

# **Веб-система для организации дистанционного обучения и управления им:**

Система дистанционного обучения ОГАПОУ «Алексеевский колледж» http://moodle.alcollege.ru/